## **Reassess Entities Based On Criticality**

The **Advanced Scheduling** options allow you to set the date and time to relaunch all assessments in the project as follows:

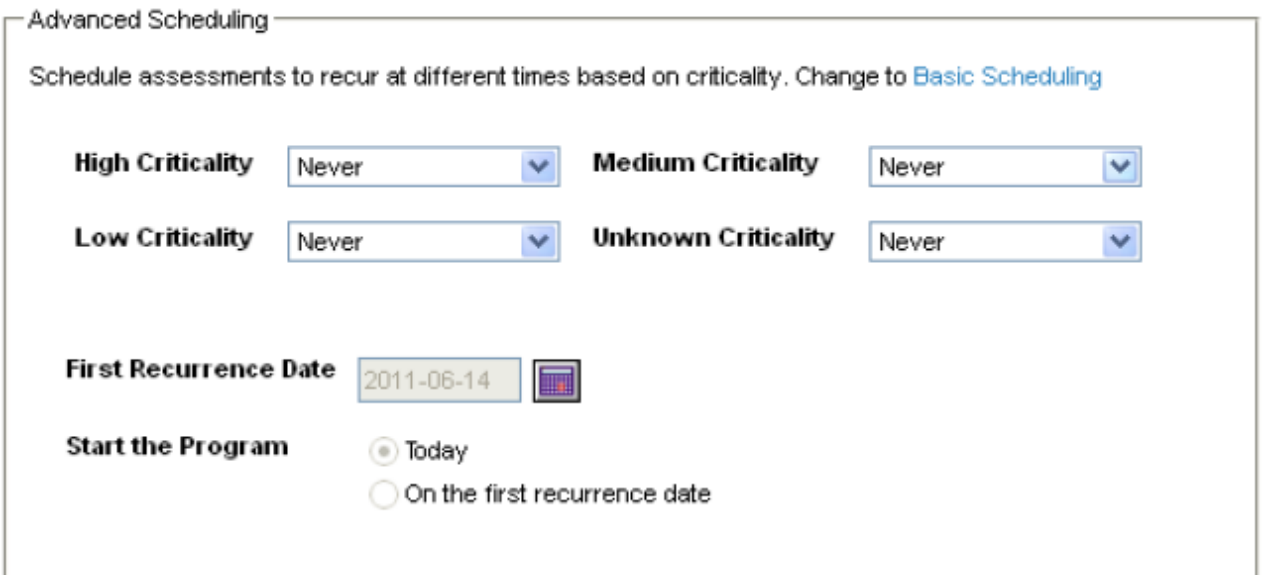

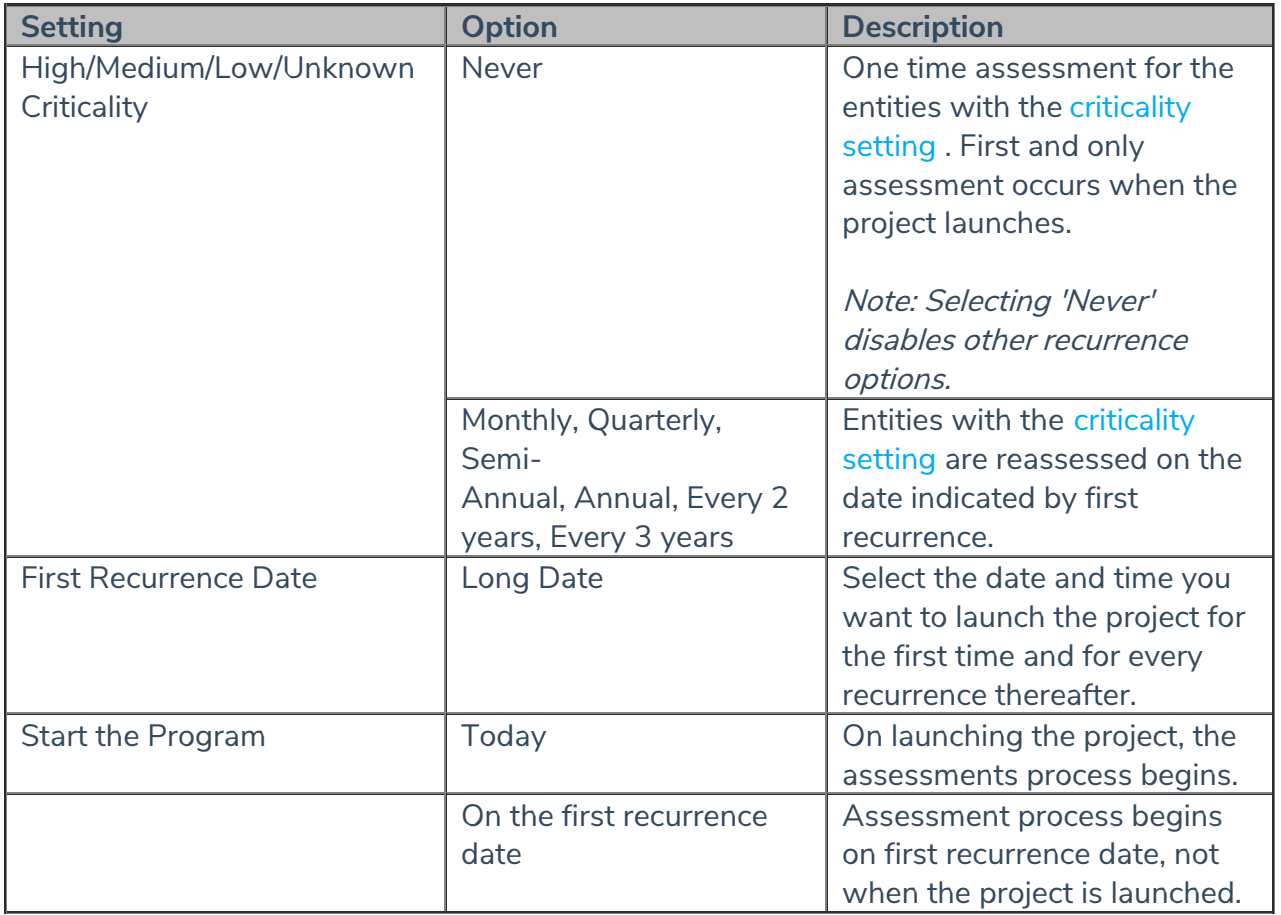